# D-RTM for Qubes OS VMs

#### Qubes OS and 3mdeb mini-summit 2020

Piotr Król

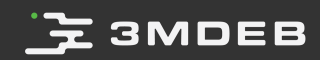

# $\mathbf{F}$  3MDEB

#### Agenda

- Intro and goals  $\bullet$
- Terminology  $\bullet$
- Flicker  $\bullet$
- Platform relaunch  $\bullet$
- Virtual Machine Inspection and D-RTM  $\bullet$
- vTPM and D-RTM
- Network booted vDLME
- Visual trust level indicator for VMs
- Future ideas  $\bullet$
- Discussion  $\bullet$

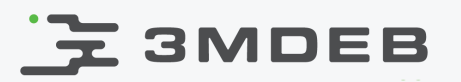

#### whoami

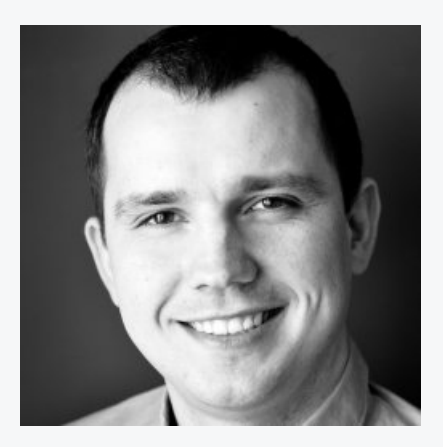

#### Piotr Król Founder & Embedded Systems Consultant

- open-source firmware
- platform security  $\bullet$
- trusted computing  $\bullet$
- **O** @pietrushnic
- piotr.krol@3mdeb.com
- **<sup>1</sup>** [linkedin.com/in/krolpiotr](https://www.linkedin.com/in/krolpiotr)
- [facebook.com/piotr.krol.756859](https://www.facebook.com/piotr.krol.756859)

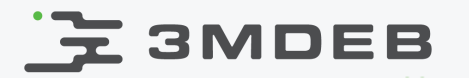

#### To discuss value and usage models of D-RTM implementation in Qubes OS

#### Kudos for support

- Marek Marczykowski-Górecki (Qubes OS)  $\bullet$
- Daniel Smith (TrenchBoot)  $\bullet$
- Andrew Cooper (Xen)  $\bullet$

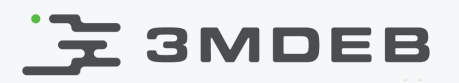

## Root of Trust family

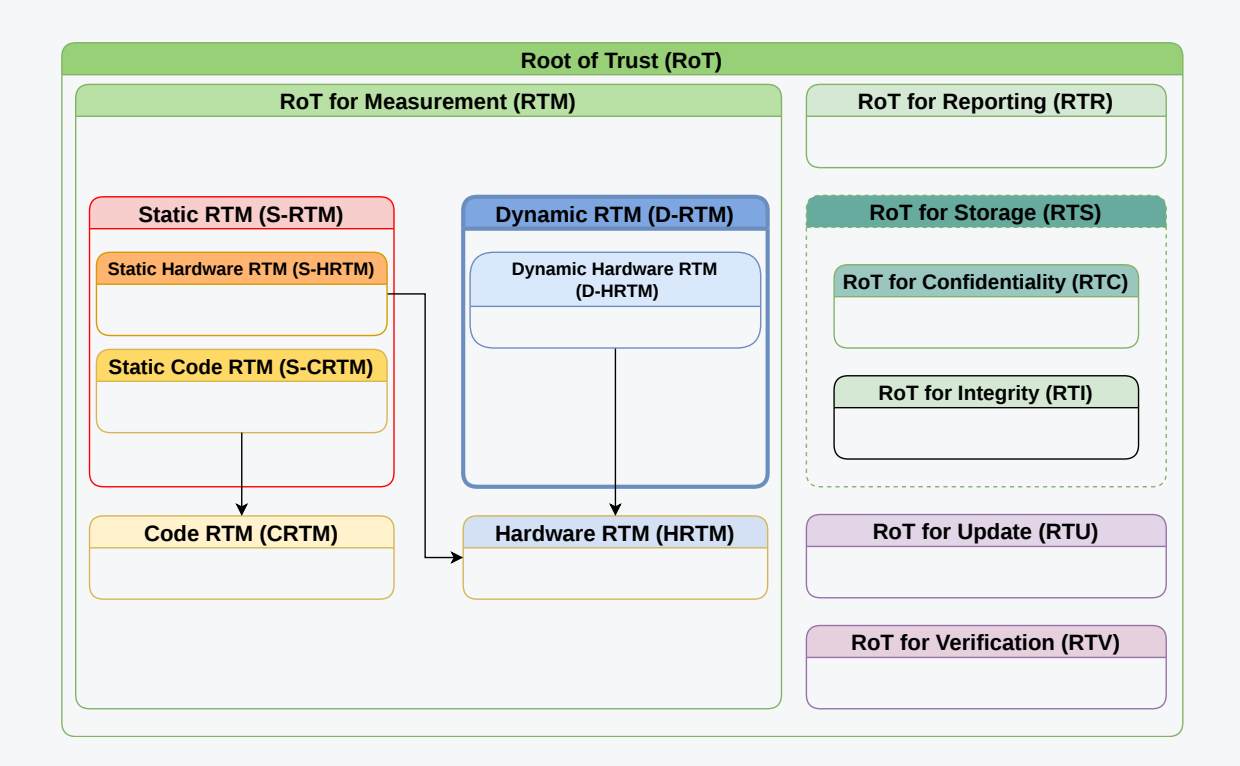

- 2 most well known implementations use special CPU instruction to trigger  $\bullet$ D-RTM (aka Dynamic Launch Event): Intel SENTER and AMD SKINIT
- D-RTM is very different from S-RTM in way it establish RTM  $\bullet$

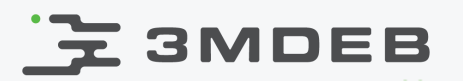

# Terminology

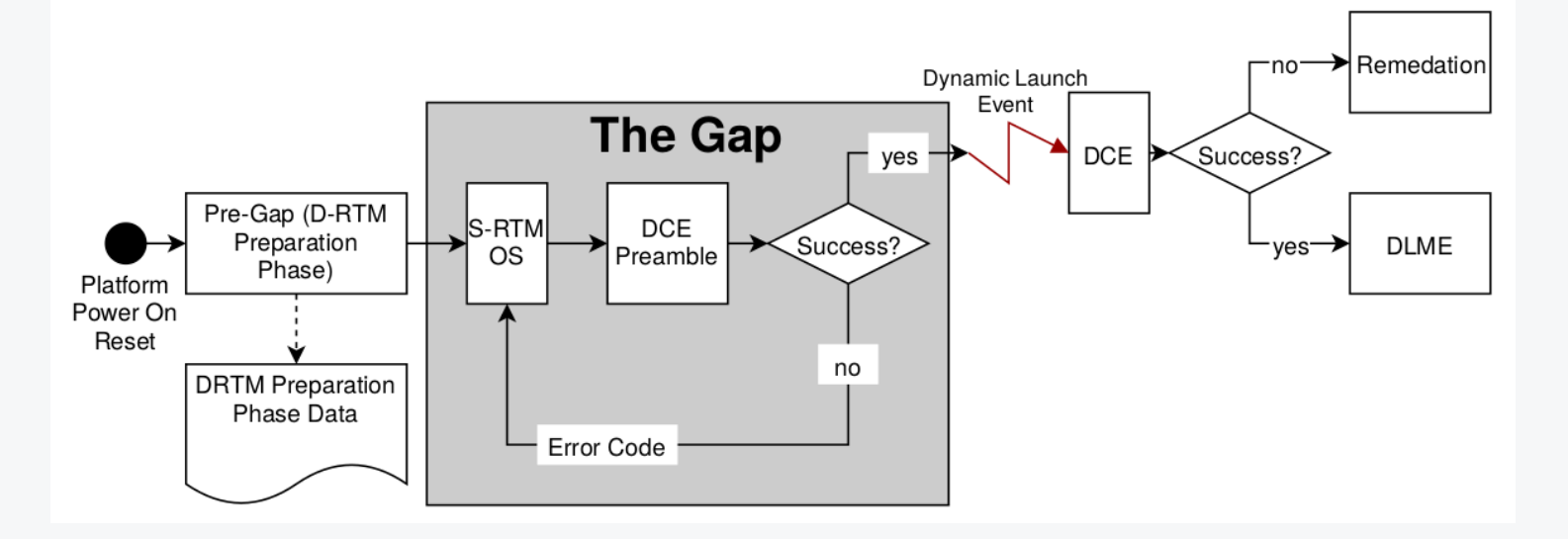

- DRTM start when Dynamic Launch event call executes  $\bullet$
- DL Event controls PCRs 17-22, those are initialized with value -1  $\bullet$
- DL Event change PCRs value to 0 and immediately extends with DCE hash  $\bullet$
- Any attempt to reset TPM will set PCR[17] to -1 (TPM reset attack  $\bullet$ immunity)

TCG D-RTM Architecture v1.0.0

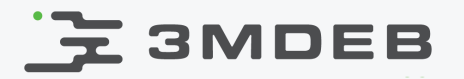

# Boot process for Qubes OS

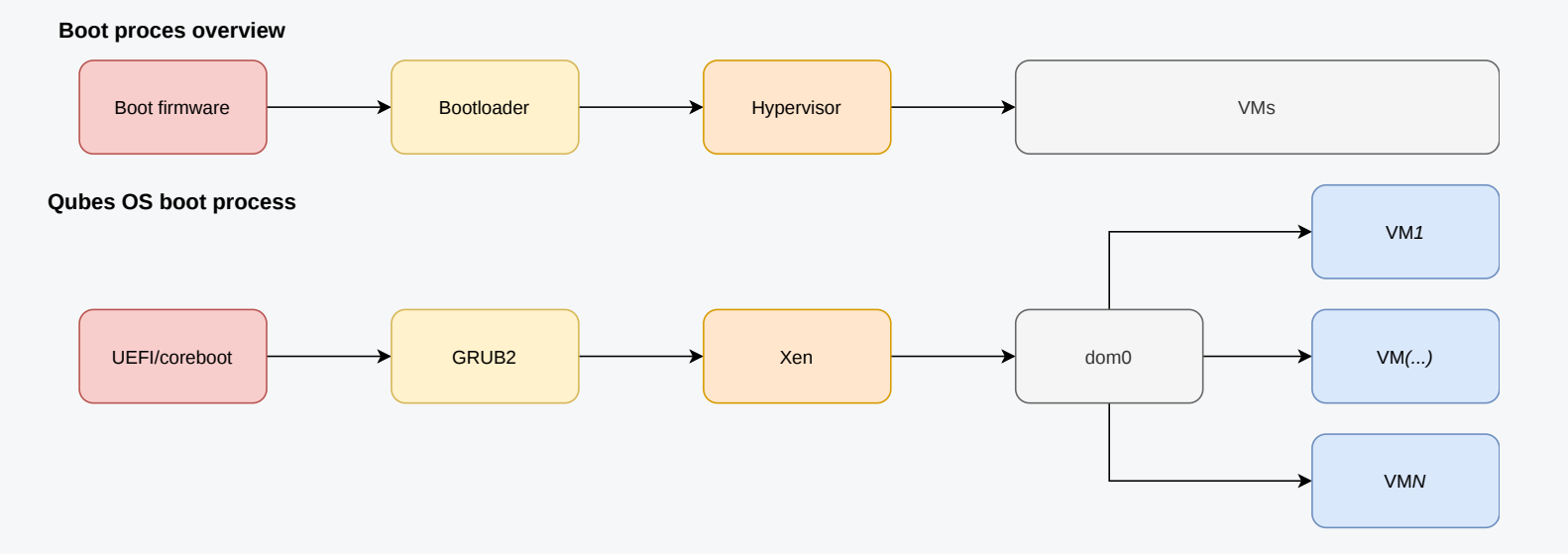

- This is just general overview of boot process to build background for  $\bullet$ further slides
- It applies to many other projects using virtualization technology  $\bullet$

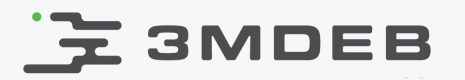

# Early Launch scenario

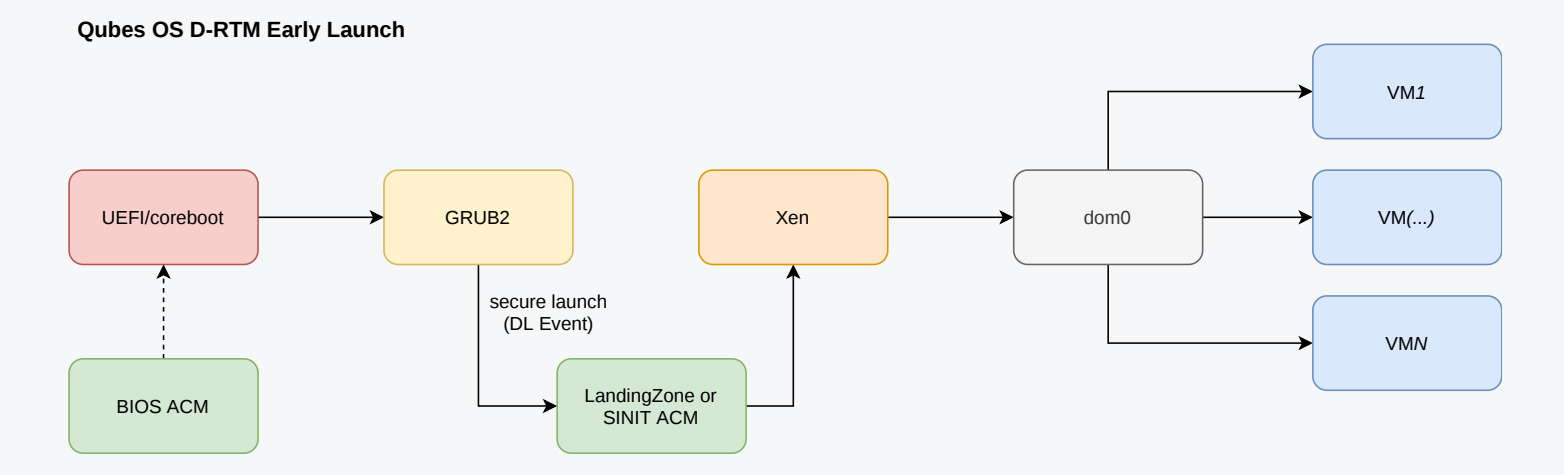

- Early Launch happens once each boot  $\bullet$
- What is the value?  $\bullet$

STM - SMI Transfer Monitor

- in STM-enabled configurations we can remove UEFI/coreboot from  $\circ$ **TCB**
- we can avoid complexity of S-RTM (NDAs, convoluted specs and  $\circ$ manufacturing process)
- we can leverage PCRs 17-22 for secret unsealing or attestation  $\circ$

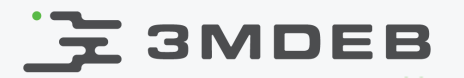

#### Late Launch scenario

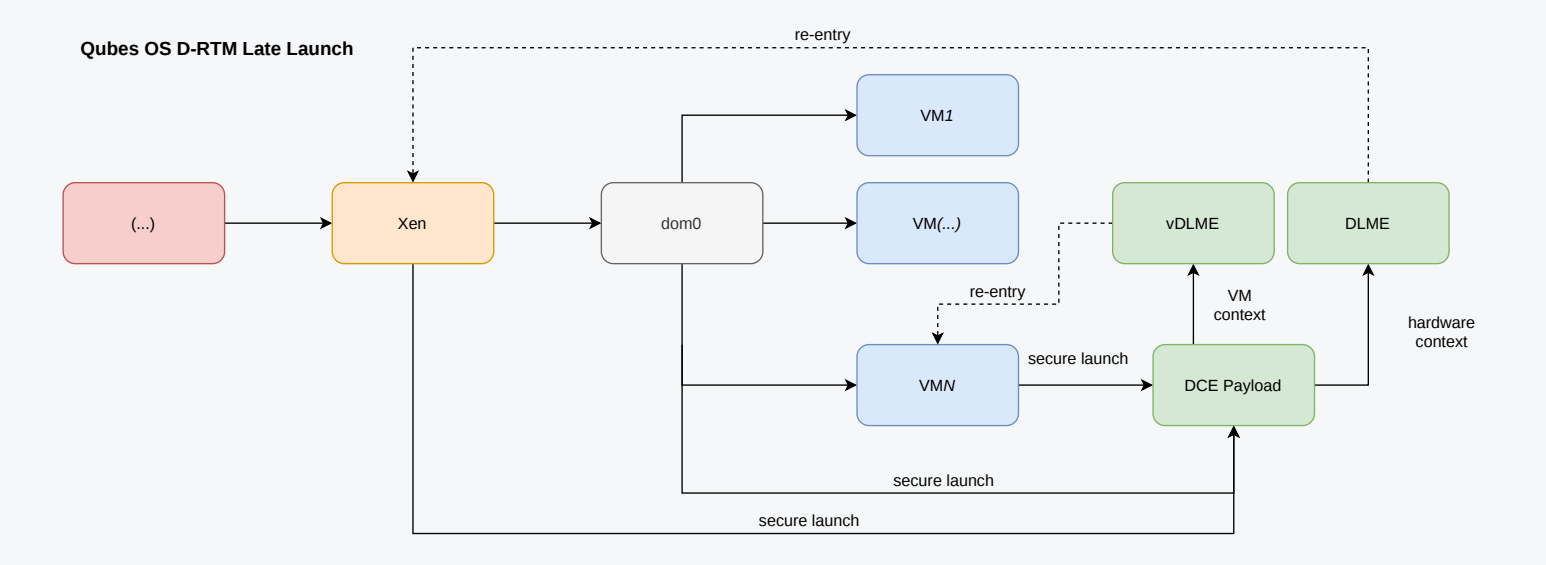

- Late Launch may happen multiple times during runtime
- Way more complex case, but give lot of flexibility
- What is the value?
	- depends on DCE (D-RTM Configuration Environment) Payload  $\circ$
	- D-RTM provides on-demand secure execution environment  $\circ$
	- we will discuss further in the presentation  $\circ$

# **3MDEB**

## Flicker

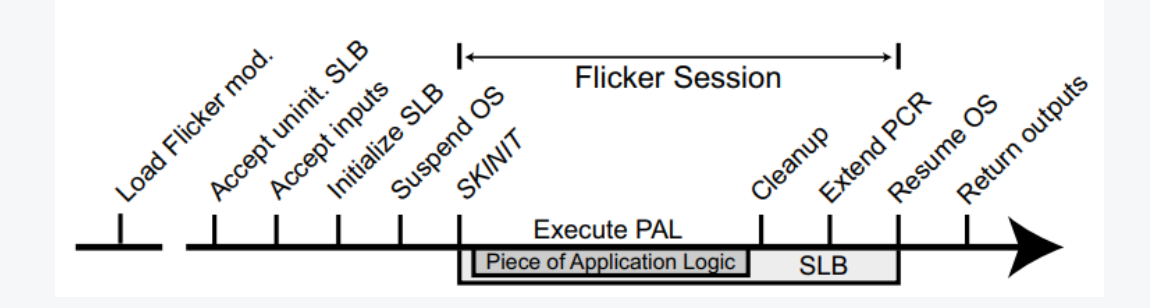

- In 2008 Jonathan M. McCune, Bryan Parno, Adrian Perrig published v0.1  $\bullet$ version of Flicker, a technique for executing application code as DCE Payload
- Their papers provide couple interesting use cases:
	- remote rootkit detector (hash of: kernel text segment, system call  $\circ$ table and loaded modules)
	- attested results for distributed applications  $\circ$
	- ssh password protection against malicious server  $\circ$
	- private key secure storage  $\circ$

<https://web.archive.org/web/20160323022110/https://sparrow.ece.cmu.edu/group/flicker.html>

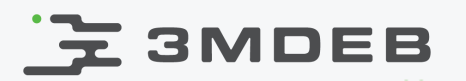

# Platform relaunch

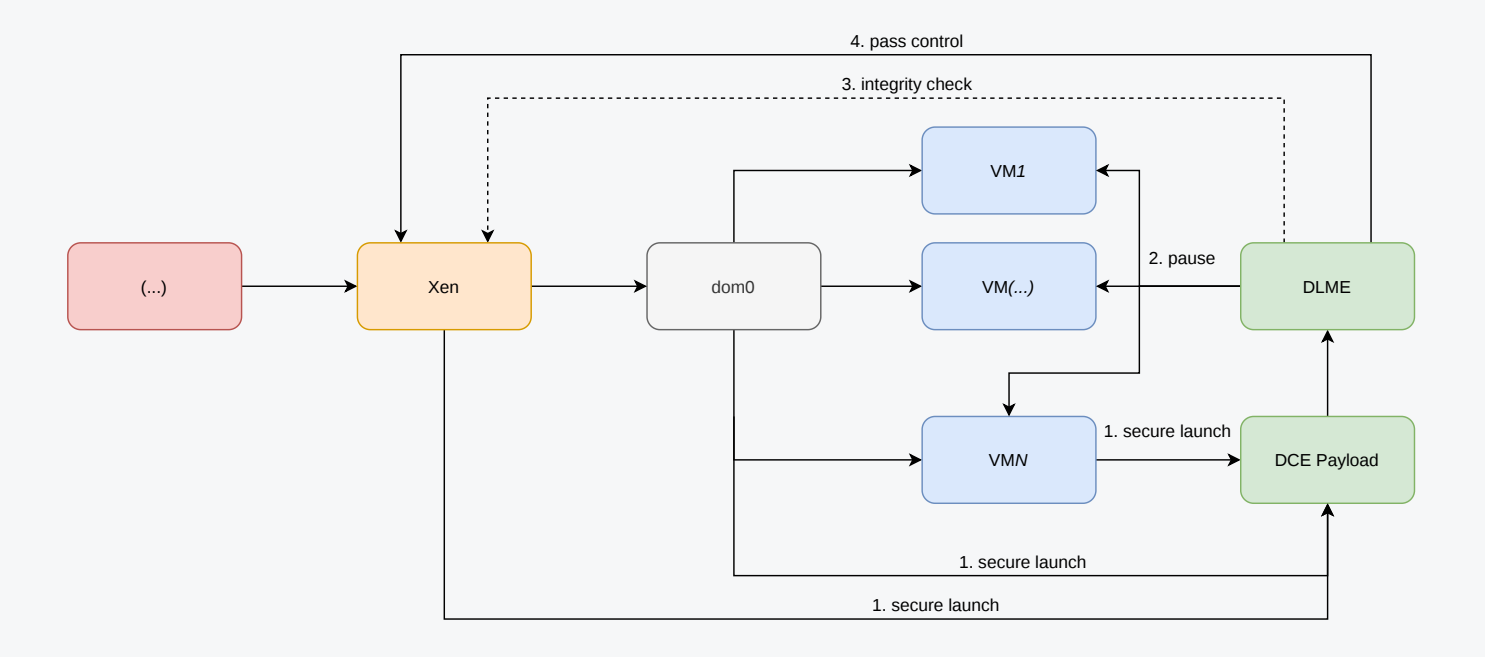

- Since Xen can control VMEXIT {SKINIT, SENTER} we have to reestablish trust  $\bullet$ in hypervisor before performing any further system integrity checks
- Otherwise Xen could trap our call or fake its results  $\bullet$

# E 3MDEB

- Virtual Machine Introspection (VMI) is a technique of runtime state, what  $\bullet$ can be helpful in debugging or forensics analysis
- Use VMI for VM process table (or other running system properties)  $\bullet$ attestation:
	- critical system component periodic audits/relaunch (e.g. vault, gpg,  $\circ$ sys-vtpm)
	- rootkit and malware detection  $\circ$
	- checks before performing administrative tasks  $\circ$
- VMI when connected with secure execution environment provided by D-RTM can bring additional use cases, which will be described later

VMI

# **E** SMDEB

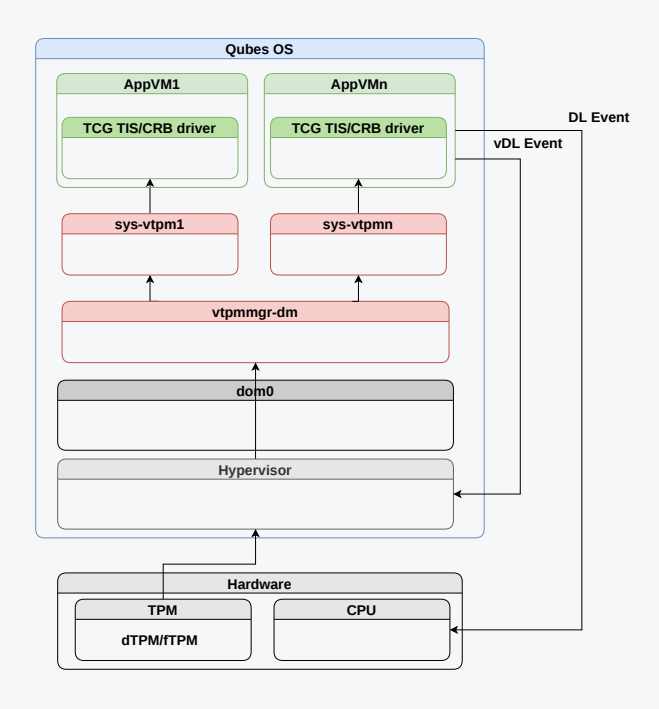

- Any attestation of sealed secrets when using D-RTM would require TPM  $\bullet$ support for VMs
- In some cases also DL Event instruction emulation would make sense to  $\bullet$ avoid delay which real SKINIT/SENTER may cause

# **3MDEB**

## Network booted vDLME

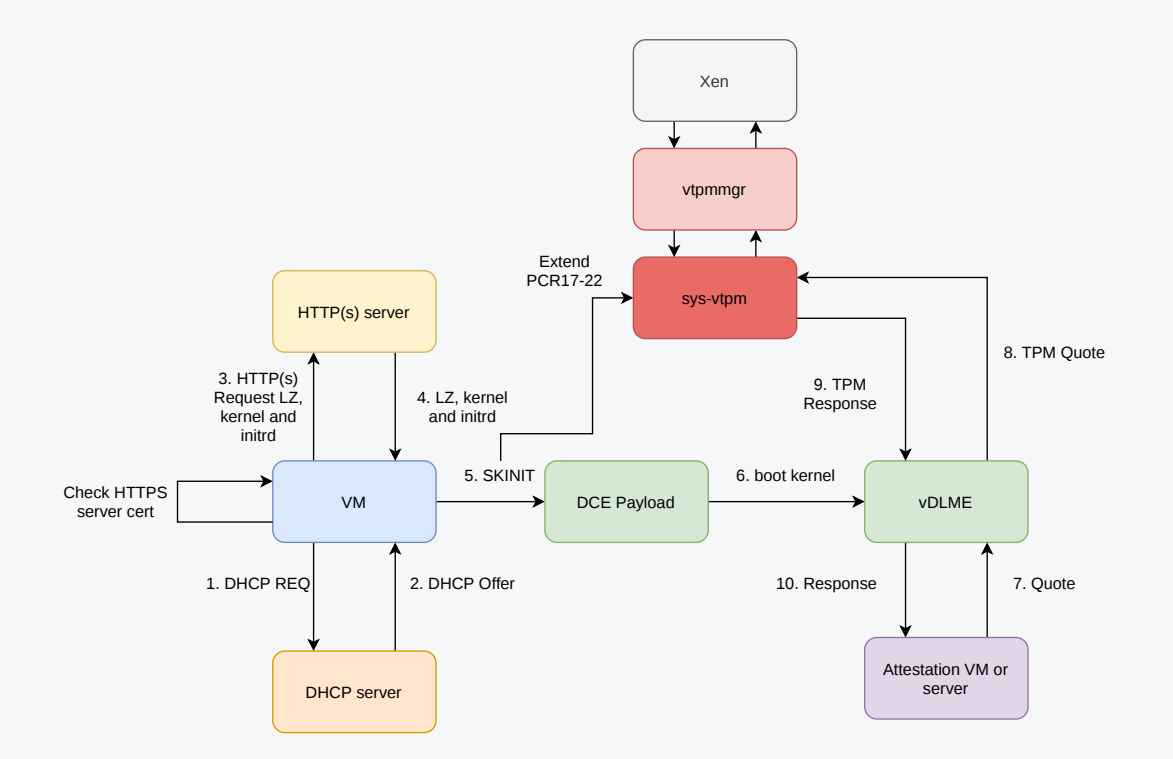

SKINIT (or any other DL Event) instruction is emulated by hypervisor but  $\bullet$ from VM perspective it looks like Late Launch

[https://blog.3mdeb.com/2020/2020-06-01-ipxe\\_lz\\_support/](https://blog.3mdeb.com/2020/2020-06-01-ipxe_lz_support/)

# **云 3MDEB**

- Apply VM colors according to trust level established based on VM process table attestation
- various policies possible depending on threat model
	- if all processes are known and measured then give black  $\circ$
	- gradually go down to red  $\circ$
- early launch color assigned at boot, also S-RTM can be used  $\bullet$
- late launch color change while system is running  $\bullet$

# E 3MDEB

# Future ideas

- Trusted system backups and migration
	- run critical system actions only in vDLME/DLME  $\circ$
- Trusted firmware update
	- running critical piece of fwupd as DCE Payload or in trusted VM  $\circ$
- Dynamic RPC policy  $\bullet$ 
	- let give ability to run some workloads only in VM that meet  $\circ$ required trust level
	- pools of VMs meeting certain policy may change over time  $\circ$
	- most probably would involve developing Qubes RPC extension  $\circ$
- Secure storage
	- it is possible to seal secret in TPM and make it available only to  $\circ$ certain DCE Payload
	- this may help in implementing per-VM password manager, most  $\circ$ probably simpler and faster solution then vault VM

# $\mathbf{F}$  3MDEB

### Discussion

- It looks like even basic Late Launch implementation to be secure requires  $\bullet$ a lot of work
- How to solve attestation problem in Qubes OS? We don't want rely on  $\bullet$ network connectivity.

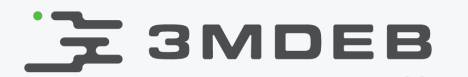

Q&A

Qubes OS and 3mdeb mini-summit 2020 CC BY | Piotr Król